# **Algorithm characteristics**

- 1. It should have finite number of steps. No one can be expected to execute infinite number of steps.
- 2. The steps must be in order and simple
- 3. Each step should be defined clearly stated i.e. without un-ambiguity (without doubtfulness)
- **4.** Must include all required information
- **5.** Should exhibit at least one output

| Algorithm                        | Flowchart                     | Program                             |
|----------------------------------|-------------------------------|-------------------------------------|
| An algorithm is defined as       | A flowchart is pictorial      | Set of instructions. Instruction is |
| sequence of steps to solve a     | (graphical) representation of | a command to the computer to        |
| problem (task).                  | an algorithm.                 | do some task.                       |
|                                  |                               |                                     |
| Algorithm can also be defined as | A picture is worth of 1000    | Implementation of Algorithm or      |
| a plan to solve a problem and    | words. We can understand more | flowchart                           |
| represents its logic.            | from picture than words.      |                                     |

Different algorithms have different performance characteristics to solve the same problem. Some algorithms are fast. Some are slow. Some occupy more memory space. Some occupy less memory space. Some are complex and some algorithms are simple.

Logically algorithm, flowchart and program are the same.

# Examples of Algorithms and Flowcharts (with MATLAB code)

# **1.** To find sum of two numbers

### **Algorithm**

### 1. Start

- 2. Read a, b
- 3. c = a + b
- 4. Print or display c
- 5. Stop

# Start

Flowchart

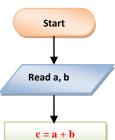

Write c

Stop

### **Program**

- 1. Open MATLAB software
- 2. File > New > Blank m-file
- Type below program

# c = a+b: disp(c);

# 2. Finding Area of the square

### **Algorithm**

- 1. Start 2. Read length, L
- 3. area = L\*L
- **4.** Print or display area
- 5. Stop

### Flowchart

Write area

Stop

# **Program**

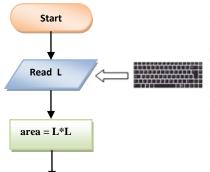

%Program to find area of a square

L = input(' Enter length of square L: ');

area = L \* L;disp(' Area of square is: '); disp(area)

# 3. Finding Area of the rectangle

### **Algorithm**

### Flowchart

### **Program**

- 1. Start
- 2. Read side length, a
- 3. Read side length b
- **4.** area = a\*b
- 5. Print or display area
- 6. Stop

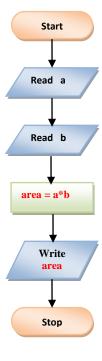

### %Program to find area of a rectangle

# 4. Area of a triangle where three sides are given

### Algorithm

### **Flowchart**

### **Program**

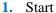

- 2. Read a, b, c
- 3. s = (a+b+c)/2
- 4. A=sqrt (s \*(s-a)\*(s-b)\*(s-c))
- 5. Print or display A
- 6. Stop

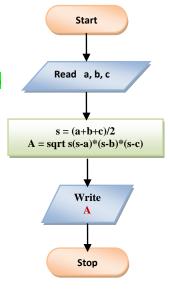

### %Area of a triangle with 3 sides

$$S = (a+b+c)/2;$$

$$A = sqrt(s*(s-a)*(s-b)*(s-c));$$

# **5.** Find the area & perimeter of a square

### Algorithm

### **Flowchart**

### **Program**

- 1. Start
- 2. Read length L
- 3. Area A = L\*L
- 4. Perimeter P = 4\*L
- 5. Print or display A,P
- 6. Stop

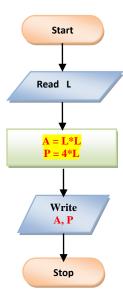

### % Program to find area & perimeter of square

L = input('Enter length of a square: ');

$$A = L*L;$$
  
 $P = 4*L;$ 

disp(' Area of square is: ');
disp(A);

disp(' Perimeter of square is: ');
disp(P);

# **<u>6.</u>** Calculating the average for 3 numbers

### Algorithm

### **Flowchart**

### **Program**

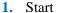

- 2. Read 3 numbers A, B, C
- **3.** Calculate the average by the equation:

Average = 
$$(A + B + C)/3$$

- 4. Print Average
- 5. Stop

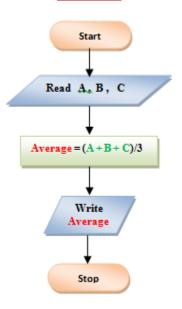

### %Average of given 3 numbers

A = input(' Enter value of A: ');

B = input(' Enter value of B: '); C = input(' Enter value of C: ');

Average = (A+B+C)/3;

disp(' Average of A, B, C is: ');
disp(Average);

# 7. Greatest of two numbers

### **Algorithm**

### **Flowchart**

### **Program**

- 1. Start
- 2. Read A,B

else

3. If A > B then Print A is large

Print B is large

4. Stop

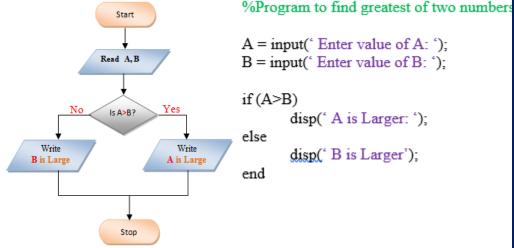

A = input(' Enter value of A: ');

B = input(' Enter value of B: ');

if (A>B)

disp(' A is Larger: ');

else

disp(' B is Larger'); end

# 8. Interchange the value of two numbers

### **Algorithm**

### **Flowchart**

### **Program**

- 1. Start
- 2. Read two values into two variables a, b
- 3. Declare third variable, c

$$c = a$$

$$a = b$$

$$\mathbf{b} = \mathbf{c}$$

- 4. Print or display a, b
- 5. Stop

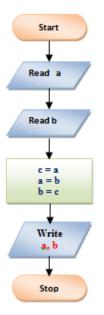

%Interchange values of two variables

a = input(' Enter value of a: ');

b = input(' Enter value of b: ');

c = a;

a = b;

b = c;

disp(' Values of a and b after swapping: ');

disp('a=');

disp(a);

disp('b = ');

disp(b);

# 9. Calculate simple interest using the expression (SI=PNR/100)

### Algorithm

### **Flowchart**

### **Program**

- 1. Start
- 2. Read P, N, R
- 3. SI=(PNR)/100
- 4. Print SI
- 5. Stop

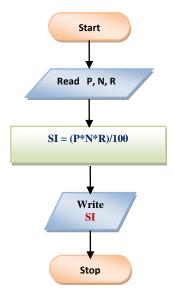

### % Calculate simple interest

P = input(' Enter Principal: '); N = input(' Enter Time: ');

R = input(' Enter Rate of interest: ');

SI = (P\*N\*R)/100;

disp(' Simple interest is: ');
disp(SI);

# **10.** Convert temperature from Fahrenheit to Celsius

### **Algorithm**

- 1. Start
- 2. Initialize F = 0, C = 0
- 3. Read F
- 4. C = (F-32) \* 5/9
- 5. Write C
- 6. Stop

### **Flowchart**

### **Program**

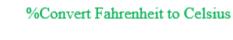

F = input(' Enter Temp. in Fahrenheit: ');

C = (F-32) \* 5/9;

disp(' Temp. in Celsius is: ');
disp(C);

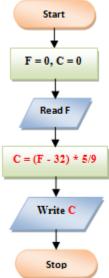

# 11. Draw a flowchart for computing factorial N, where $N! = 1 * 2 * 3 * \dots N$

### **Algorithm**

### **Flowchart**

Start

Read N

### **Program**

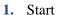

- 2. Read N
- 3. Initialize F = 1, i = 1
- 4. F = F \* i;
- 5. Increment i by 1
- 6. Repeat step 4 & 5 until i = N
- 7. Print F
- 8. Stop

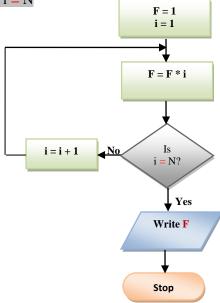

### %Compute factorial of given number N

end

disp(' Factorial is: ');
disp(F);

# 12. Find the Sum of First Five Natural Numbers

### **Algorithm**

- 1. Start
- 2. Initialize count = 0, sum = 0
- 3. count = count + 1
- 4. sum = sum + count
- 5. Repeat steps 3,4 until count > 5
- **6.** Print sum
- 7. Stop

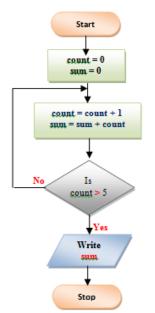

**Flowchart** 

### **Program**

### % Sum of 1st 5 natural numbers

disp(' Sum of 1st 5 numbers is: '); disp(sum);

# 13. Calculating sum of integers from 1 to 100

### **Algorithm**

- 1. Start
- 2. Initialize count i = 1, sum = 0
- 3. sum = sum + i
- 4. Increment i by 1
- 5. Repeat steps 3 & 4 until i > 100
- 6. Print sum
- 7. Stop

# **Flowchart**

Start

i = 1

sum = 0

sum = sum + i

i = i + 1

i>100?

Write sum

Stop

### **Program**

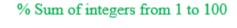

```
sum = 0;
for count = 1 : 100
sum = sum + count;
end
```

disp(' Sum of integers from 1 to 100 is: '); disp(sum);

# 14. To find the sum of n natural Numbers

### <u>Algorithm</u>

- 1. Start
- 2. Read n
- **3.** count=0
- **4.** sum=0
- 5. count = count + 1
- 6. sum = sum + count
- 7. Repeat steps 5 & 6 until count > n
- **8.** Print sum
- 9. Stop

## **Flowchart**

Start

# count = 0 sum = 0 count = count + i sum = sum + count

count > n

Write

Stop

### Program

### %Sum of n natural numbers

N = input(' Enter value of n: ');
sum = 0;
for i = 1 : n
sum = sum + i;
end
disp(' Sum of n natural numbers is: ');
disp(sum);

# **15.** Sum of squares of n natural numbers

# **Algorithm Flowchart** Start 1. Start 2. Read n 3. i = 0, sum = 0 Read n 4. i = i + 15. sum = sum + (i\*i)6. Repeat steps 4 and 5 until i > ni = 07. Print sum sum = 08. Stop end i = i + 1sum = sum + (i\*i)Write

Stop

### **Program**

```
% Sum of squares of n natural numbers

n = input(' Enter value of n: ');

sum = 0;

for i = 1 : n

sum = sum + i*i;

end

disp(' Sum of squares of integers up to n: ');

disp(sum);
```

# 16. To find the sum of all even numbers up to 'n'

# **Algorithm Flowchart** Start 1. Start 2. Read n $3. \quad \text{count}=0$ READ n 4. sum=0 5. count = count + 26. sum = sum + countcount = 07. Repeat steps 5 & 6 until count ≤ n sum = 08. Print sum 9. Stop count = count + 2sum = sum + count $count \leq n$ Write sum Stop

### **Program**

```
%Sum of even numbers up to n

n = input('Enter value of n: ');

sum = 0;
for i = 0 : 2: n
sum = sum + i;
end;

disp('Sum of even numbers up to n: ');
disp(sum);
```

# 17. To find Product of numbers up to N

### Algorithm **Flowchart Program** 1. Start %Product of numbers up to n Start 2. Read n 3. count i=1n = input(' Enter value of n: ') 4. product = 1READ n 5. product=count\*product prod = 1; 6. count = count + 1for i = 1 : n7. Repeat steps 5,6 until count $\leq$ N count i = 1prod = prod \* i;8. Print product product = 1end 9. Stop count = count + 1disp(' Product of numbers up to n: '); product = product\*count disp(prod); count ≤ n Write product

Stop

# **18.** Sum of first 50 odd numbers

### **Algorithm Flowchart Program** 1. Start %Sum of 1st 50 odd numbers Start 2. sum=0, n = 13. sum=sum + nsum = 0; 4. n = n + 2sum = 0 n = 1;n = 15. Repeat steps 4 and 5 until n **<** 99 $while(n \le 99)$ 6. Print sum sum = sum + n sum = sum + n; 7. Stop n = n + 2; end n = n + 2n\_≤99? disp(' Sum of 1st 50 odd numbers is: '); disp(sum); Yes Write sum

Stop